Konfigs

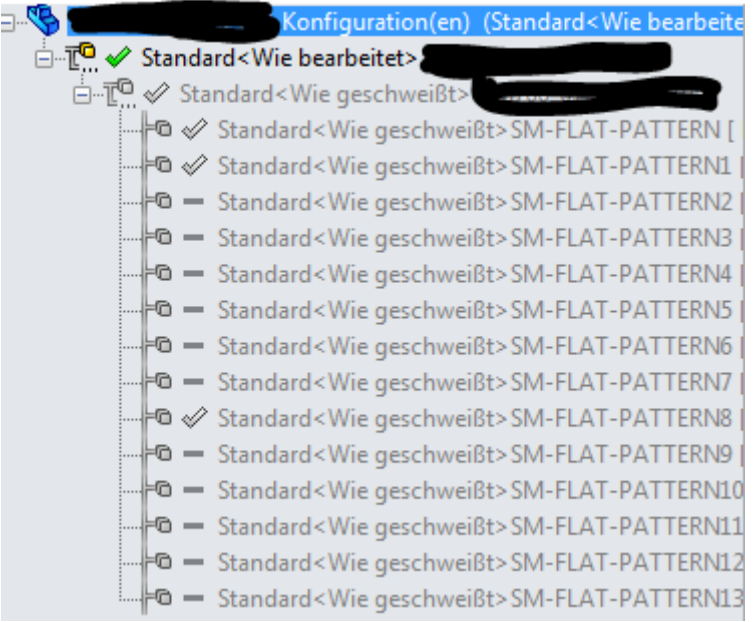

## Zuschnittsliste

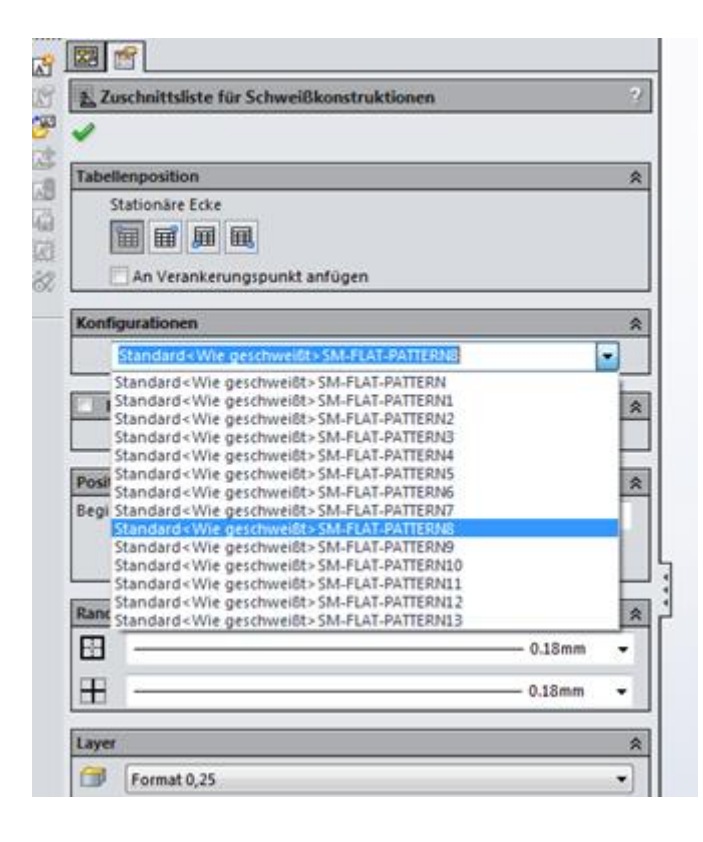